## KING FAHD UNIVERSITY OF PETROLEUM & MINERALS COLLEGE OF COMPUTER SCIENCES & ENGINEERING *COMPUTER ENGINEERING DEPARTMENT*  **COE-241 – Data and Computer Communication Handout #1: Fourier Series Expansion & Filtering**

**Consider the function shown in the figure.** 

- **a) Write a mathematical representation for s(t)?**
- **b) What is the period of the function s(t)?**
- **c) What is the fundamental frequency for s(t)?**
- **d) Compute the DC component of s(t)?**
- **e) Does it contain lower frequencies? What is(are) these?**
- **f) Does it contain higher frequencies?**
- **g) Compute the power of s(t)?**
- **h) Find the Fourier series expansion of s(t)**
- **i) What is the bandwidth of s(t)?**
- **j) Specify the terms containing frequencies lower than the fundamental frequency and those containing frequencies higher than the fundamental frequency.**
- **k) Compute the power using the Fourier Series expansion and show that is it equal to that obtained in part (g)**
- **l) s(t) has infinite bandwidth (line spectrum) and it is required to truncate it such that it has a limited bandwidth but still has 95% of the original power. What terms of the original series expansion should be included?**

**m) What is the new bandwidth of the new truncated series?** 

**a)** For the mathematical expression of s(t) it is enough to specify it in any one period; this is because  $s(t-T) = s(t)$  for any t. One can chose to write the expression describing the function for  $t \in (-T/2, T/2)$ , or alternatively for  $t \in (0, T)$ .

Writing the expression using  $t \in (0, T)$ 

$$
s(t) = \begin{cases} 2At/T & 0 < t < T/2 \\ 2A(1-t/T) & T/2 < t < T \end{cases}
$$

**Verification:** 

**It is always useful to verify your expression by substituting the end points and checking with the original graph of s(t)** 

 $s(t=0) = 0 \rightarrow$  matches the graph

 $s(t=T/2) = 2*A*(T/2)/T = A \rightarrow$  matches the graph

 $s(t=T/2) = 2*A*(1-(T/2)/T) = 2*A*(1-1/2) = A \rightarrow$  matches the graph

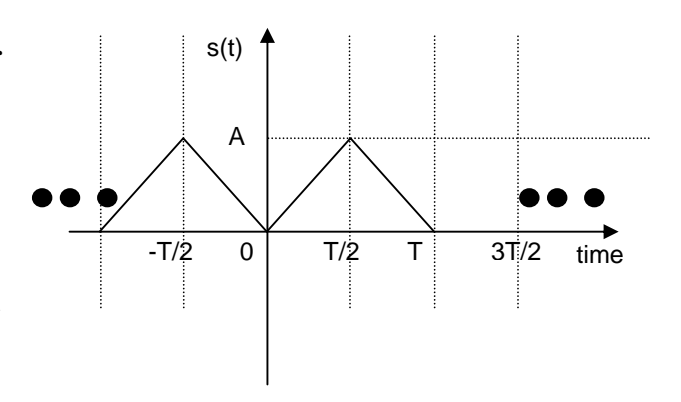

 $s(t=T) = 2*A*(1-T/T) = 0 \implies$  matches the graph

Writing the expression using  $t \in (-T/2, T/2)$ 

$$
s(t) = \begin{cases} -2At/T & -T/2 < t < 0\\ 2At/T & 0 < t < T/2 \end{cases}
$$

**Verification:** 

**s(t=-T/2) = -2\*A\*(-T/2)/T = A matches the graph** 

**s(t=0) = 0 matches the graph** 

 $s(t=T/2) = 2*A*(1-(T/2)/T) = 2*A*(1-1/2) = A \rightarrow$  matches the graph

**b)** The period of the function s(t) is the time span after which the function repeats itself. For the given function, the period is equal to  $T$  (in time units)

 $c$ ) The fundamental frequency (f<sub>0</sub> in Hz) is the reciprocal of the period duration (T in seconds). That is  $f_0 = 1/T$  Hz

**d)** The DC component of the function s(t) is the given by averaging the function over one period. Hence, the DC component is equal to

*DC component* = 
$$
\frac{1}{T} \int_{0}^{T} s(t) dt = \frac{1}{T} \int_{-T/2}^{T/2} s(t) dt
$$

Note that again once can choose whether to consider the period  $t \in (0,T)$  or  $t \in (-T/2, T/2)$ . For the remaining of this exercise, we will consider the period  $t \in (-T/2, T/2)$  because it will result in less integral terms when we are going to compute the Fourier series expansion.

The DC component is given by  $\frac{1}{T}\int_{-T/2}^{T/2} s(t) dt = \frac{1}{T}\int_{0}^{T/2} 2At/T dt = \frac{1}{T^{2}}\left[\frac{1}{2}at\right]_{0}^{T} = \frac{1}{2}$  $/ 2$ 2  $\frac{1}{T}\int_{0}^{T/2} s(t) dt = \frac{2}{T}\int_{0}^{T/2} 2At/T dt = \frac{4A}{T^2}\frac{t^2}{2}$ / 2 0 / 2 / 2 *A t*  $t^2 | t = T$ *T*  $At/T$   $dt = \frac{4A}{a^2}$ *T*  $s(t)$  *dt T*  $T/2$   $T$  $\int_{-T/2}^{T/2} s(t) \, dt = \frac{2}{T} \int_{0}^{T/2} 2At/T \, dt = \frac{4A}{T^2} \frac{t^2}{2} \Big|_{0}^{T} = \frac{T/2}{T^2} = 0$ . In other

words, the DC component is equal to the area of curve for one period divided by the period duration (T).

**e)** Yes, the function s(t) contains a DC component (frequency equal to zero) which is lower than the fundamental frequency ( $f_0 = 1/T$ )

**f)** Yes, the function s(t) contains frequencies higher than the fundamental frequency; this is because of the sharp edges (at  $t = ...$ ,  $-T$ ,  $-T/2$ , 0,  $T/2$ ,  $T$ , ...). If  $s(t)$  had only the one frequency  $f_0 = 1/T$ , it would have been a continuous time sinusoid (such as  $A^*cos(2pi^*f_0^*t)$  or  $A^*$ sin(2pi $*f_0^*$ †)).

**g)** For any periodic function s(t), the power, Ps, is given by

$$
P_s = \frac{1}{T} \int_0^T |s(t)|^2 \, dt = \frac{1}{T} \int_{-T/2}^{T/2} |s(t)|^2 \, dt
$$

Dr. Ashraf S. Hasan Mahmoud –  $COE-241$  Handout#1 Sept  $8<sup>th</sup>$ , 2012 - Page 3 of 12

0

J  $\left\{ \right.$  $\left| \right|$ 

for our example, 
$$
P_s = \frac{2}{T} \int_0^{T/2} (2At/T)^2 dt = \frac{8A^2}{3T^3} t^3 \Big|_t^{T} = \frac{T}{2} \Big|_0^2 = \frac{A^2 T^2}{12} = \frac{A^2}{3}
$$

**h)** The Fourier Series Expansion of s(t) is given by:

$$
s(t) = \frac{A_0}{2} + \sum_{n=1,2}^{\infty} A_n \cos(2\pi n f_0 t) + B_n \sin(2\pi n f_0 t)
$$

 $x \neq 0$ 

where the coefficients are computed as

$$
A_0 = \frac{2}{T} \int_{-T/2}^{T/2} s(t) dt
$$
  
\n
$$
A_n = \frac{2}{T} \int_{-T/2}^{T/2} s(t) \cos(2\pi n f_0 t) dt \qquad n = 1, 2, ...
$$
  
\n
$$
B_n = \frac{2}{T} \int_{-T/2}^{T/2} s(t) \sin(2\pi n f_0 t) dt \qquad n = 1, 2, ...
$$

\* The coefficient  $A_0$  is equal to:

$$
A_0 = \frac{2}{T} \int_{-T/2}^{T/2} s(t)dt = \frac{2}{T} \times 2 \int_{0}^{T/2} (2A/T)tdt = 4 \frac{A}{T^2} t^2 \Big|_{t=0}^{t=T/2} = 4 \frac{A}{T^2} \frac{T^2}{4} = A
$$

Note that  $A_0/2$  is the DC component, and it has been computed in part d)

\* The coefficients  $A_n$  (n=1,2, 3, ...) are computed as

$$
A_n = \frac{2}{T} \int_{-T/2}^{T/2} s(t) \cos(2\pi n f t) dt = \frac{2}{T} \times 2 \int_{0}^{T/2} (2A/T) t \cos(2\pi n f_0 t) dt = \frac{8}{T^2} A \left[ \frac{\cos(2\pi n f_0 t)}{(2\pi n f_0)^2} - t \frac{\sin(2\pi n f_0 t)}{(2\pi n f_0)} \right] t = T/2
$$
  
=  $\frac{8A}{T^2} \frac{[\cos(\pi n) - 1]}{(2\pi n f_0)^2} = \frac{2A}{\pi^2 n^2} (\cos(n\pi) - 1) = \begin{cases} 0 & n = even \\ \frac{-4A}{\pi^2 n^2} & n = odd \end{cases}$ 

Note that  $s(t)\cos(2\pi nft)$  is an even function for  $t \in (-T/2, T/2)$ , since  $s(-t)\cos(2\pi nf_0(-t)) = s(t)\cos(2\pi nf_0t)$ , and therefore  $\int_{-T/2}^{T} s(t) \cos(2\pi n f_0 t) dt = \int_{-T/2}^{T} s(t) \cos(2\pi n f_0 t) dt + \int_{0}^{T} s(t) \cos(2\pi n f_0 t) dt = 2 \times \int_{0}^{T} s(t) \cos(2\pi n f_0 t) dt$ / 2 0 / 2 0 0 0 / 2 0 / 2 / 2  $0 (t) \cos(2\pi n f_0 t) dt = |s(t) \cos(2\pi n f_0 t) dt + |s(t) \cos(2\pi n f_0 t) dt = 2 \times |s(t) \cos(2\pi n f_0 t) dt$  $T/2$  *T T T T*  $s(t)\cos(2\pi \frac{af_0t}{dt} = \int s(t)\cos(2\pi \frac{af_0t}{dt}dt + \int s(t)\cos(2\pi \frac{af_0t}{dt}dt)dt = 2 \times \int s(t)\cos(2\pi \frac{af_0t}{dt}dt$ 

\* The coefficients  $B_n$  (n=1,2, 3, ...) are computed as

$$
B_n = \frac{2}{T} \int_{-T/2}^{T/2} s(t) \sin(2\pi n f_0 t) dt = \frac{2}{T} \times \left\{ \int_{-T/2}^{0} (2A/T) t \sin(2\pi n f_0 t) dt + \int_{0}^{T/2} (2A/T) t \sin(2\pi n f_0 t) dt \right\}
$$
  
=  $\frac{2}{T} \times \left\{ -\int_{0}^{T/2} (2A/T) t \sin(2\pi n f_0 t) dt + \int_{0}^{T/2} (2A/T) t \sin(2\pi n f_0 t) dt \right\} = 0$ 

Note that 
$$
s(t) \sin(2\pi t_0 t)
$$
 is an odd function for  $t \in (-T/2, T/2)$ , since  
\n $s(-t) \sin(2\pi t_0(-t)) = -s(t) \sin(2\pi t_0 t)$ , and therefore  
\n
$$
\int_{-T/2}^{T/2} s(t) \sin(2\pi t_0 t) dt = \int_{-T/2}^{0} s(t) \sin(2\pi t_0 t_0) dt + \int_{0}^{T/2} s(t) \sin(2\pi t_0 t_0) dt
$$
\n
$$
= -\int_{0}^{T/2} s(t) \sin(2\pi t_0 t_0) dt + \int_{0}^{T/2} s(t) \sin(2\pi t_0 t_0) dt = 0
$$

Hence, using the computed coefficients, one can rewrite s(t) as

$$
s(t) = \frac{A}{2} + \sum_{n=1,3,5}^{\infty} \left(\frac{-4A}{\pi^2 n^2}\right) \cos(2\pi n f_0 t) \text{ , or }
$$

$$
s(t) = \frac{A}{2} + \left(\frac{-4A}{\pi^2}\right)\cos(2\pi f_0 t) + \left(\frac{-4A}{\pi^2 3^2}\right)\cos(2\pi \times 3f_0 t) + \left(\frac{-4A}{\pi^2 5^2}\right)\cos(2\pi \times 5f_0 t) + \dots
$$

The original signal s(t) and its expansion are shown in the following figure

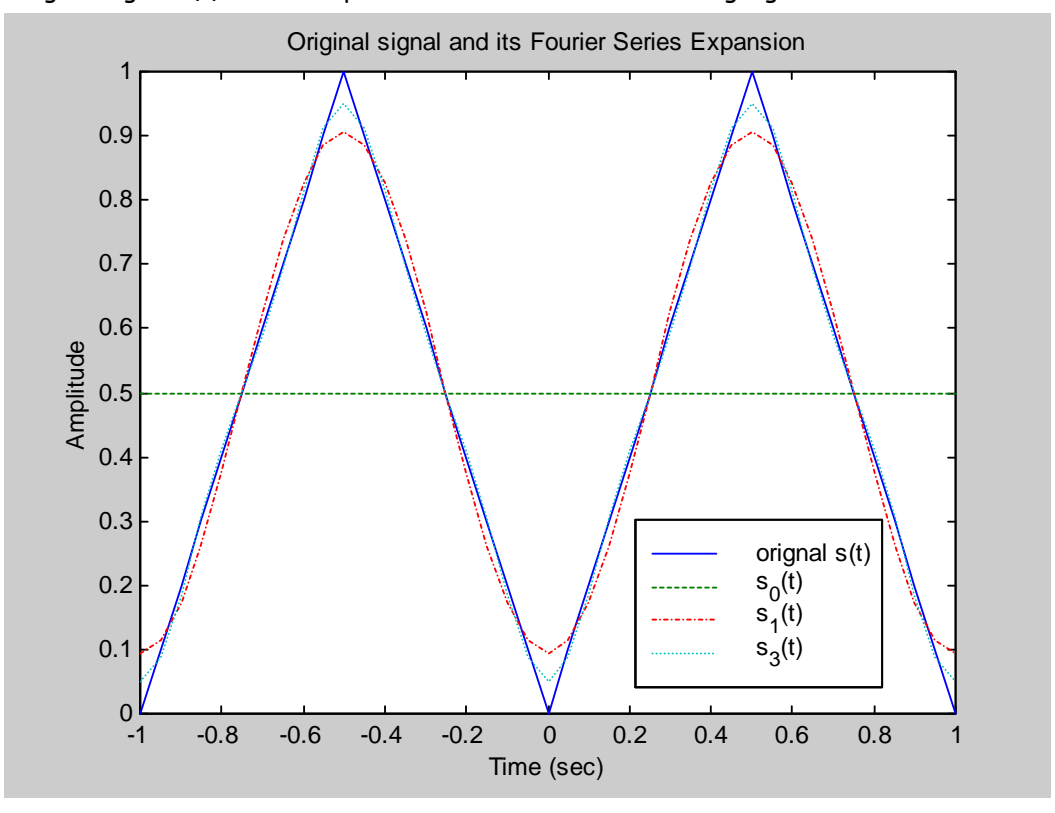

- The s0(t) is the expansion up to the zeroth term – i.e. including only the DC component

 $- s1(t)$  is the expansion up to the first harmonic  $-$  i.e. up to  $n = 1$ 

 $-$  s3(t) is the expansion up to the second harmonic  $-$  i.e. up to  $n = 3$ 

One can notice that as the number of harmonics increases, the closer we get to the original signal s(t) – See table 1 in part (i) for more details.

**i)** The bandwidth of s(t):

fmin = 0 Hz (because of the DC or A/2 term)

fmax = infinite

Hence, the bandwidth is equal to fmax – fmin = infinite

This can be readily seen as the expansion of  $s(t)$  has harmonic terms with arbitrary high frequency

**j)** The fundamental frequency is equal to f = 1/T

The term (A/2) is the DC term and its frequency is ZERO (lower than f)

The terms  $\sum\limits^{\infty}$ = −  $\sum_{n=3,5}^{\infty} \left(\frac{-4A}{\pi^2 n^2}\right) \cos(2\pi n f_0 t)$  $nf_0t$ *n*  $\frac{A}{\sqrt{2}}$ ) cos(2 $\pi$  $\frac{1}{\pi^2 n^2}$ ) $\cos(2\pi n f_0 t)$  have frequencies higher than f<sub>0</sub> (i.e. 3f<sub>0</sub>, 5f<sub>0</sub>, 7f<sub>0</sub>, etc.)

**k)** Computing the power of s(t) using the Fourier Series Expansion:

$$
P_s = \left(\frac{A}{2}\right)^2 + 1/2 \times \sum_{n=1,3,5}^{\infty} \left[ \left(\frac{-4A}{\pi^2 n^2}\right)^2 \right] = A^2 \times \left( \frac{1}{4} + \frac{8}{\pi^4} \times \sum_{n=1,3,5}^{\infty} \left[ \frac{1}{n^4} \right] \right)
$$

For n=1, P<sub>s</sub> = A<sup>2</sup>X(0.3321), for up to n=3, P<sub>s</sub> = A<sup>2</sup>X(0.3331), and for up to n=5, P<sub>s</sub> = A<sup>2</sup>X(0.3333). As more terms are considered, the final answer approaches  $A^2/3$  (same as in part (g)). The following figure shows the power contribution (the above equation plotted versus n) of the first 6 components ( $f = 0$ ,  $f_0$ ,  $3f_0$ ,  $5f_0$ ,  $7f_0$ , and  $9f_0$ ). It can be seen that components with frequencies equal or higher than  $3f_0$  have negligible contribution to the overall power.

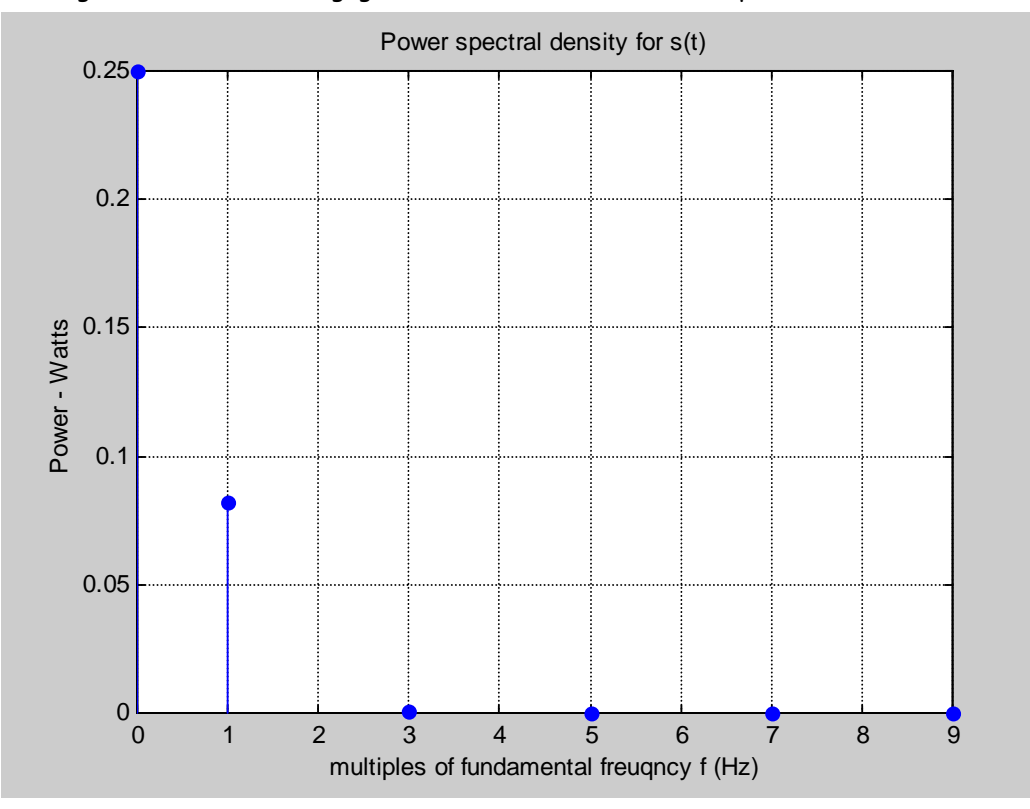

**i)** To have at least 95% of the original power, it means:

$$
A^{2} \times \left(\frac{1}{4} + \frac{8}{\pi^{4}} \times \sum_{n=1,3,5}^{J} \left[\frac{1}{n^{4}}\right] \right) \ge 0.95 \times \frac{A^{2}}{3}
$$

Dr. Ashraf S. Hasan Mahmoud –  $COE-241$  Handout#1 Sept  $8<sup>th</sup>$ , 2012 - Page 6 of 12

This translates to  $\sum_{n=1}^{\infty} \left| \frac{1}{n} \right| \geq \frac{n}{2} \times |0.95 \times \frac{1}{2} - \frac{1}{2}| = 0.8117$ 4 1 3  $0.95 \times \frac{1}{2}$ 8  $1 \Big]$ ,  $\pi^4$  $\sum_{n=1,3,5}^{J} \left[ \frac{1}{n^4} \right] \ge \frac{\pi^4}{8} \times \left[ 0.95 \times \frac{1}{3} - \frac{1}{4} \right] =$  $\frac{J}{\Box}$  1  $\pi$  $\sum_{n=1,3,5}$  n

One can note that for  $J=1$ , the summation term is equal to 1 which is greater than 0.8117. Hence, it is enough to have the first term  $(n=1)$  to contain 95% of the power. The truncated series is given by:

$$
\widehat{s}(t) = \frac{A}{2} + \left(\frac{-4A}{\pi^2 n^2}\right) \cos(2\pi n f_0 t) \bigg|_{n=1} = \frac{A}{2} - \left(\frac{4A}{\pi^2}\right) \cos(2\pi f_0 t)
$$

The bandwidth of the truncated signal is given by

fmin = 0 Hz (still has the DC value)

 $f$ max =  $f_0$  (the fundamental frequency)

Therefore, the bandwidth is fmax - fmin =  $f_0$  Hz

 $\cdot \cdot$  If the question was find the truncated function  $\hat{s}(t)$  that contains 99.9% of the power, then by following the same procedure:

$$
A^{2} \times \left(\frac{1}{4} + \frac{8}{\pi^{4}} \times \sum_{n=1,3,5}^{J} \left[\frac{1}{n^{4}}\right]\right) \ge 0.999 \times \frac{A^{2}}{3}
$$

which simplifies to

$$
\sum_{n=1,3,5}^{J} \left[ \frac{1}{n^4} \right] \ge \frac{\pi^4}{8} \times \left( 0.999 \times \frac{1}{3} - \frac{1}{4} \right) = 1.0106
$$

- For J=1, the summation term is equal to  $1.0 < 1.0106$ ;
- For J=3, the summation term is equal to  $1 + 1/9 = 1.111$  >= 1.0106

Hence, J is equal to 3. The truncated function containing at least 99.9% of the original power is given by

$$
\widehat{s}(t) = \frac{A}{2} - \left(\frac{4A}{\pi^2}\right)\cos(2\pi f_0 t) - \left(\frac{4A}{\pi^2 3^2}\right)\cos(2\pi \times 3f_0 t)
$$

The bandwidth of the truncated signal is given by

fmin = 0 Hz (still has the DC value)

 $f$ max =  $3f<sub>0</sub>$ 

Therefore, the bandwidth is fmax - fmin =  $3f_0$  Hz

Table 1: shows that as higher frequency terms are included in the truncated expression of  $s(t)$ , the difference (error) between the truncated signal and the original function decreases. If we include all the terms (J = infinity), then the truncated expression  $\widehat{s}_J(t)$  is identical to s(t)

| <b>Truncated function (</b> $\widehat{s}_{I}(t)$ ) |  | T min | I max | <b>BW</b> |  |
|----------------------------------------------------|--|-------|-------|-----------|--|
| $\widehat{s}_{0}(t)$                               |  |       |       |           |  |

**Table 1:Truncated Fourier Series Expansion for s(t)** 

Dr. Ashraf S. Hasan Mahmoud –  $COE-241$  Handout#1 Sept  $8<sup>th</sup>$ , 2012 - Page 7 of 12

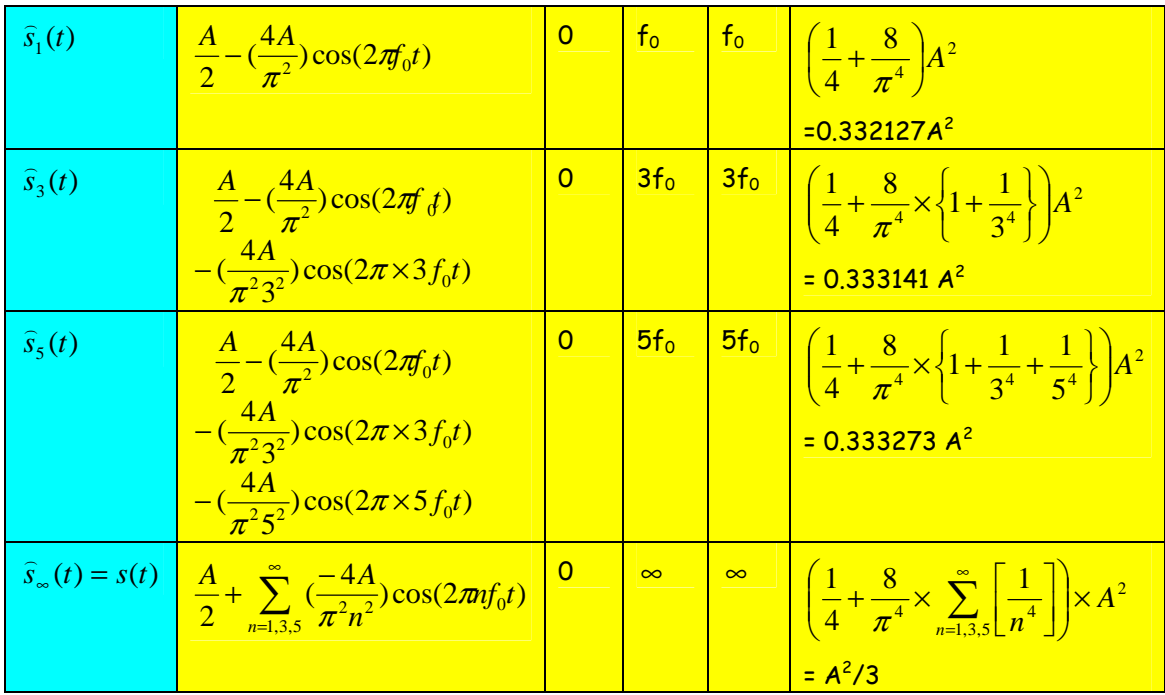

These functions are shown graphically  $(T = 1$  second,  $A = 1$ ) in the following figures.

## **Filtering and Amplification/Attenuation**

• If we pass the signal through an *ideal* low pass filter (LPF) whose cut-off frequency is  $f_c$ , then we assume all frequency components lower or equal to  $f_c$  pass unaffected, while those components with frequencies higher than  $f_c$  are rejected (are not passed). The transfer function of the ideal low pass filter is shown in the following figure.

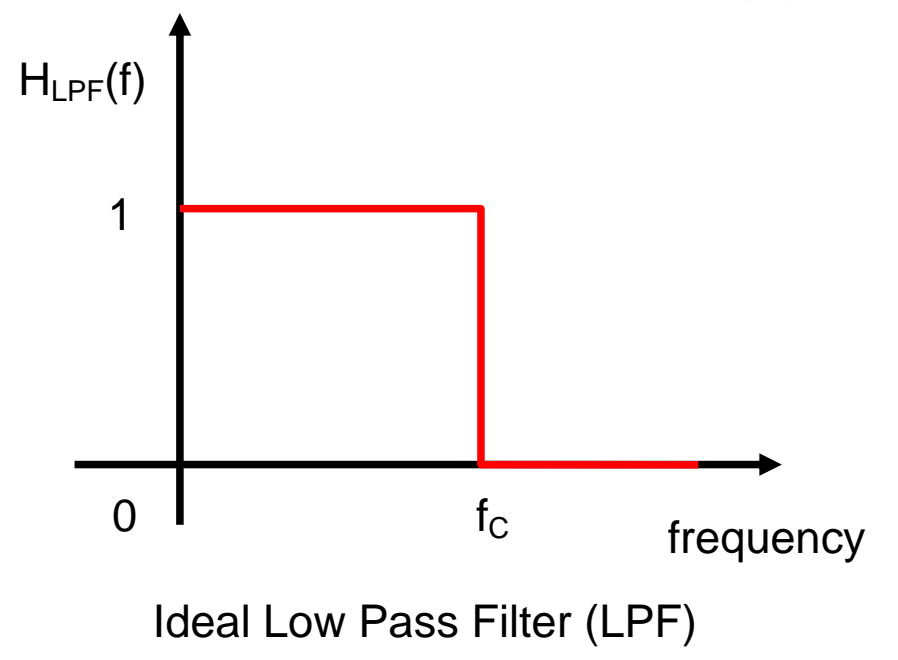

## Example 1:

If we pass s(t) through a LPF whose cut-off frequency is  $f_c$  is  $2Xf_0$  - what is the output signal? Ans: Since only frequencies equal or lower than  $2Xf_0$  are passed, then the output signal is equal

to 
$$
s_{LPF}(t) = \frac{A}{2} - (\frac{4A}{\pi^2}) \cos(2\pi f_0 t)
$$

Note that frequencies  $3f_0$ ,  $5f_0$ , ... were rejected.

• If we pass the signal through an ideal band pass filter (BPF) whose lower cut-off frequency is  $f_{CL}$  and higher cutt-off frequency is  $f_{CH}$ , then we assume all frequency components greater or equal to  $f_{CL}$  and lower or equal to  $f_{CH}$  pass unaffected, while those components with frequencies lower than  $f_{CL}$  and those higher than  $f_{CH}$  are rejected (are not passed). The following figure shows the transfer function of an ideal band pass filter.

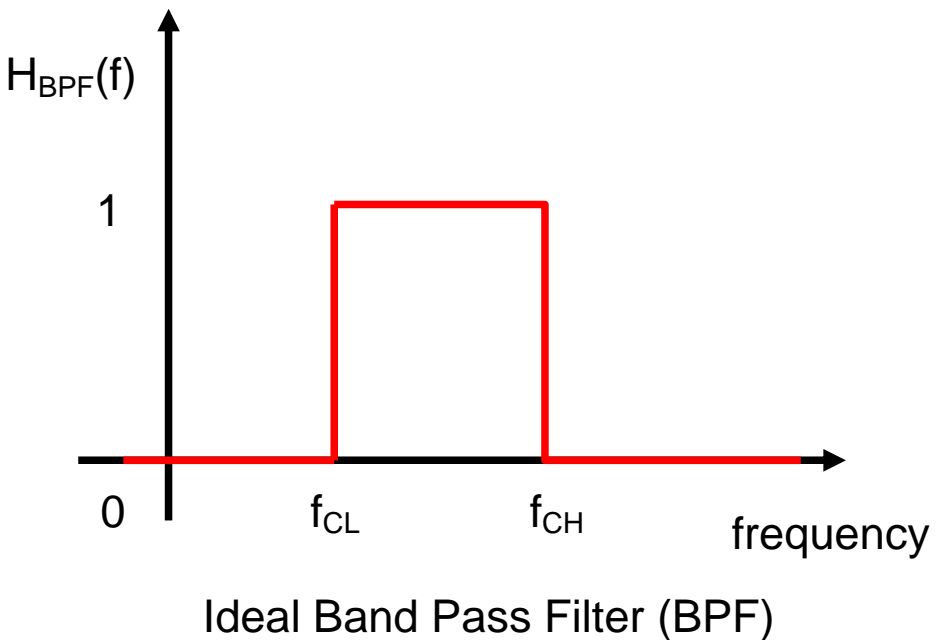

Example:

If we pass s(t) through a band pass filter whose  $f_{CL}$  and  $f_{CH}$  are equal to 2X $f_0$  and 6X $f_0$ respectively. What is the output signal?

Ans: The output signal is given by

$$
s_{BPF}(t) = \left(\frac{-4A}{\pi^2 3^2}\right) \cos(2\pi \times 3f_0 t) + \left(\frac{-4A}{\pi^2 5^2}\right) \cos(2\pi \times 5f_0 t)
$$

Note that the DC term and the  $1Xf_0$  term were rejected. Also terms  $7f_0$ ,  $9f_0$ , and higher were also rejected.

• If we pass the signal through an *ideal* high pass filter (HPF) whose cut-off frequency is  $f_c$ , then we assume all frequency components greater or equal to  $f_c$  pass unaffected, while those components with frequencies lower than  $f_c$  are rejected (are not passed). The following figure shows the transfer function of an ideal high pass filter.

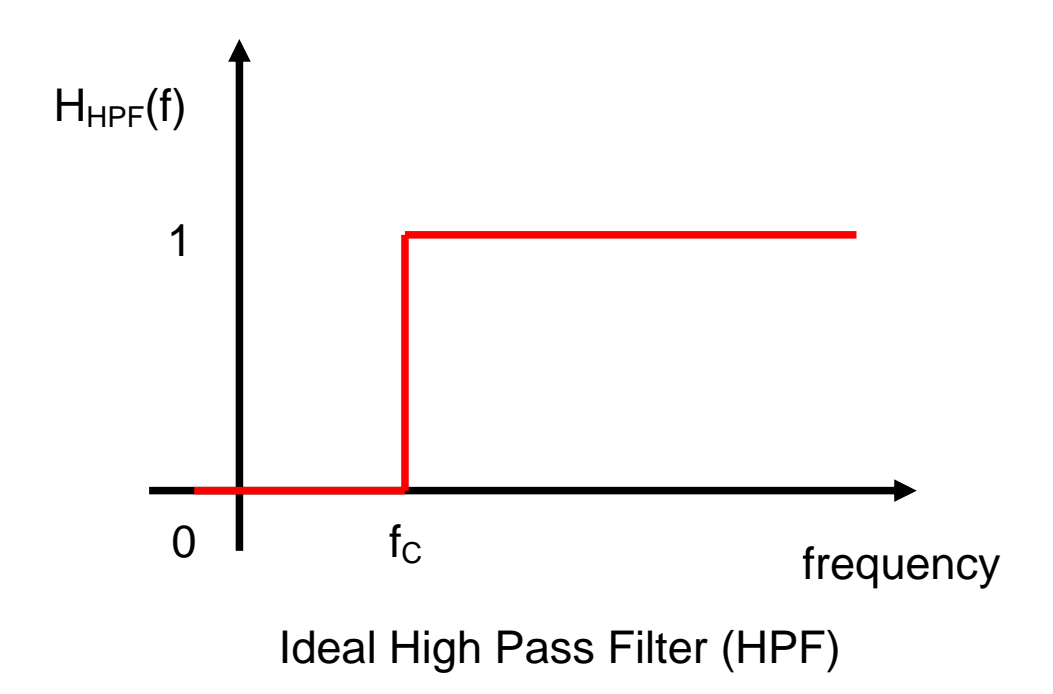

Example:

If the signal s(t) is passed through a high pass filter whose  $f_c$  is equal to 4Xf, what is the output signal?

Ans: The output signal is given by:

$$
s_{HPF}(t) = \sum_{n=5,7,9}^{\infty} \left(\frac{-4A}{\pi^2 n^2}\right) \cos(2\pi n f_0 t)
$$

Note that frequencies lower than  $4Xf_0$  (such 0, 1Xf, 3X $f_0$ ) are rejected.

The following figure shows graphically the signals  $s_{LPF}(t)$  ,  $s_{BPF}(t)$  , and  $s_{HPF}(t)$  .

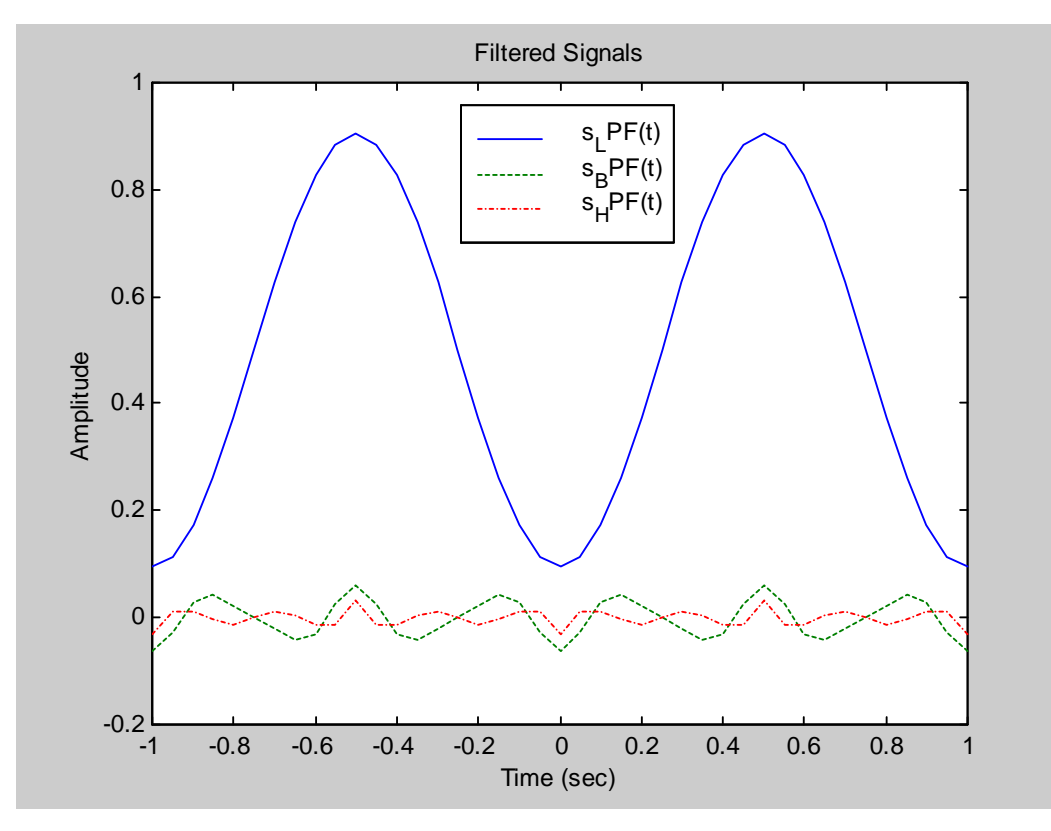

## **Appendix A:** The matlab code used to generate the figures: clear all

```
A = 1; % this is amplitude of the traingular signal
T = 1; % this is the period of the traingular signal
\mathbf{S}% define the time axis (vector)
t = -1:0.05:1;% 
% Calculate the function s(t) using its math expression
t period = t./T - floor(t./T);
for i = 1: length(t) if (t_period(i) < T/2) 
     s(\overline{i}) = 2*A/T *t period(i);
    else 
     s(i) = 2*A*(1-t period(i)/T); end 
end 
% 
% This is the fundamental frequency
f = 1/T;% 
% The following are the first four terms of the Fourier Series 
% Expansion
s0 = A/2*ones(size(t));s1 = A/2 + (-4*A) / (pi*pi) * cos(2*pi*ft*t);s3 = A/2 + (-4*A)/(pi*pi)*cos(2*pi*f*t) + (-4*A)/(pi*pi*3*3) * cos(2*pi*3*f*t);s5 = A/2 + (-4*A)/(p i * p i) * cos(2 * p i * f * t) + (-4*A)/(p i * p i * 3 * 3) * cos(2 * p i * 3 * f * t) + ...(-4*A)/(pi*pi*5*5) * cos(2*pi*5*f*t);% 
% Calculate the power of the signal using the Fourier Series Expansion
n = 1:2:9;sp = 1./(n.^4);P = 8/(pi^4) * sp;n = [0 n]; % add in the power of the DC component at the zeroth index
P = [A^2/4 P];% 
% plot the power versus n - the order of the harmonic
figure(1) 
stem(n, P,'filled'), grid; 
title('Power spectral density for s(t)'); 
xlabel('Multiples of fundamental freuqncy f (Hz)'); 
ylabel('Power - Watts'); 
% 
% plot the signal and its Fourier Series Expansion
figure(2) 
plot(t, s, '-', t, s0, '--', t, s1, '-.', t, s3, ':');
legend('orignal s(t)', 's_0(t)', 's_1(t)', 's_3(t)');
title('Original signal and its Fourier Series Expansion'); 
xlabel('Time (sec)'); 
ylabel('Amplitude'); 
grid 
% 
% Compute the filtered signals
s L = s1;s_B = -4*A/(pi*pi) * (cos(2*pi*3*f*t)/9 + cos(2*pi*5*f*t)/25);s H = -4*A/(pi*pi) * (cos(2*pi*5*f*t)/25 + cos(2*pi*7*f*t)/49 + ...
                      cos(2*pi*9*f*t)/81 + cos(2*pi*11*f*t)/121) ; 
% 
% Plot the filtered signals
figure(3) 
plot(t, s_L, '-', t, s_B, '--', t, s_H, '-.'); 
legend('s_LPF(t)', 's_BPF(t)', 's_HPF(t)'); 
title('Filtered Signals'); 
xlabel('Time (sec)');
```
Dr. Ashraf S. Hasan Mahmoud – COE-241 Handout#1 Sept 8<sup>th</sup>, 2012 - Page 12 of 12

ylabel('Amplitude'); axis([-1 1 -0.2 1.0]);